# The iLab Service Broker: What it is and How it works

1<sup>st</sup> iLab Europe Workshop November 16 - 18, 2009

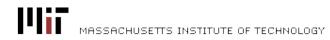

#### The Role of the iLab Service Broker

#### The iLab Service Broker...

- Provides generic support services for iLabs
- Provides a standard, distributed platform for lab deployment, eases sharing
- Enables single sign-on for students who use multiple iLabs

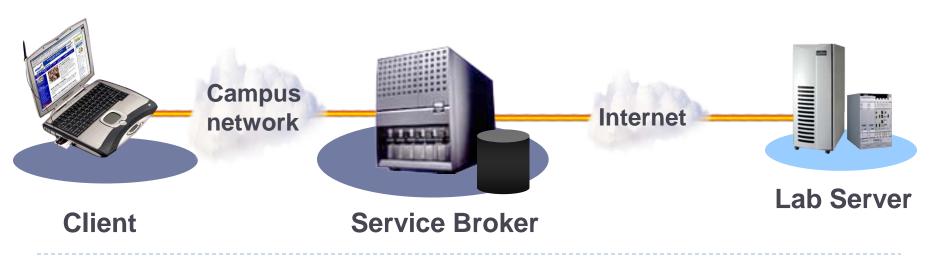

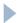

## A Brief History of the iLab Project

**1998:** First Individual Labs Developed

**2004:** iLab Shared Architecture (ISA), Compliant Batched Labs Released

2007: Support for Interactive Experiments Added to ISA

Adoption of ISA increasing worldwide

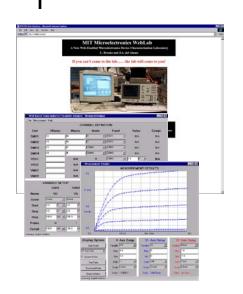

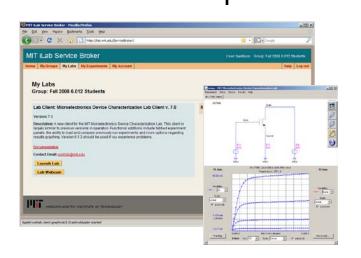

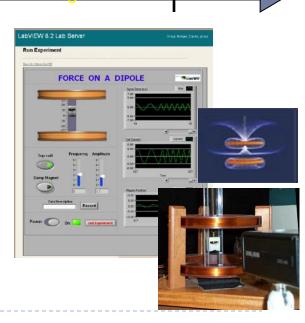

#### Batched and Interactive iLabs

A Batched iLab does not require real-time control of lab equipment, permits certain simplifying assumptions.

- Communication model
  - Web services can be used for lab-specific communications
  - All client-lab server communications routed through Service
    Broker authentication and data storage become easy
- Execution model
  - Generally, experiments execute quickly; can be queued

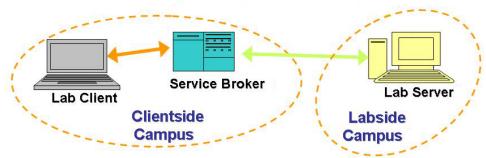

Interactive iLabs are a little more complex

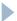

## Supporting Interactive Experiments

Interactive experiments, by their nature...

...require real-time control.

Direct client to lab server connection needed (possibly high-bandwidth, possibly proprietary)

...are performed in human-time.

Longer periods of single user control

A revision to the iLab Shared Architecture (and the Service Broker) was necessary to provide services for interactive experiments.

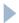

## Topology of Interactive Experiments in the iLab Shared Architecture

iLab Service Broker orchestrates access to a set of distributed, stand-alone services for...

- Experiment Storage
- Scheduling
- Cross-service authentication (Ticketing)

Service Broker sets up the experiment

session and then steps out of the way.

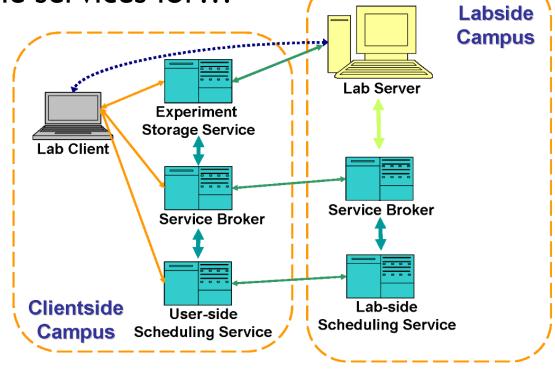

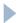

## The Experiment Storage Service (ESS)

A generic stand-alone service responsible storing student experiment information

Lab configurations, input parameters, results

Service Brokers, Lab Servers and Clients all interface to an ESS

- Service Broker responsible for record management
- Clients & Lab Servers contribute to the record

A single ESS may service many iLab installations

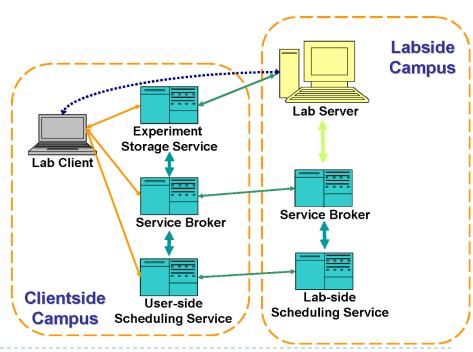

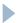

## Scheduling Services

Used to manage student access to the lab. Composed of two complementary services:

- Lab-side Scheduling Service (LSS)
  - Allocates available lab time to sets of students.

User-side Scheduling Service (USS)

Reserves blocks of available time for individual student use.

Service Brokers manage connections between USS and LSS pairs

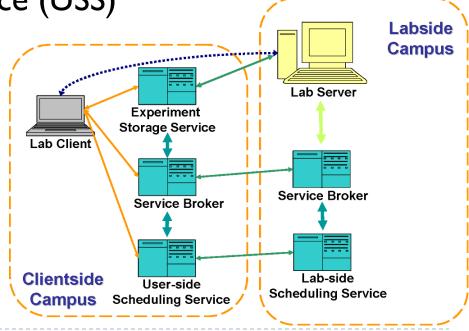

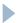

## Ticketing

Provides a common authorization system for systems in the iLab Shared Architecture, based on the following ideas:

Service Brokers authenticate users and can permit access to ISA resources by issuing Tickets.

Agents seeking access receive only a pointer

to the Ticket (Coupon).

Only issuing and redeeming agents are able to access Ticket information.

Ticketing is used to manage access to all ISA systems.

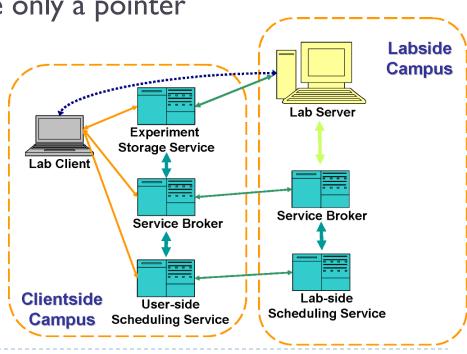

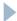

#### One Service Broker to Rule them All...

Initial Interactive-capable Service Brokers did not support Batched iLabs – not good!

#### Recently, a "merged" Service Broker has been released

- Contains new support services, uses as appropriate
- Provides support for both Interactive and Batched iLabs
- Enables newer Batched labs to leverage new services

Reference implementation still under active development, but all development and deployments will be based on this framework.

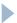

## Supporting Batched iLabs

Merged Service Broker operates similarly to the original broker implementations

Lab Servers/Clients are registered in a similar manner

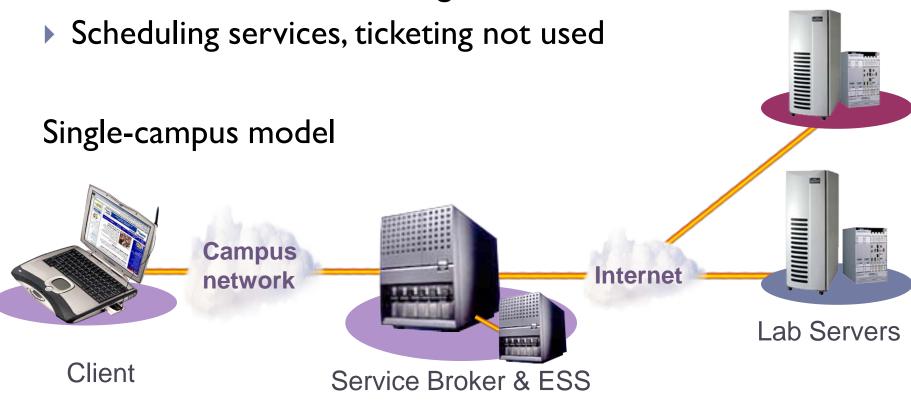

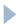

## Supporting Batched iLabs

Multi-campus model – same as with "batched" Service Broker

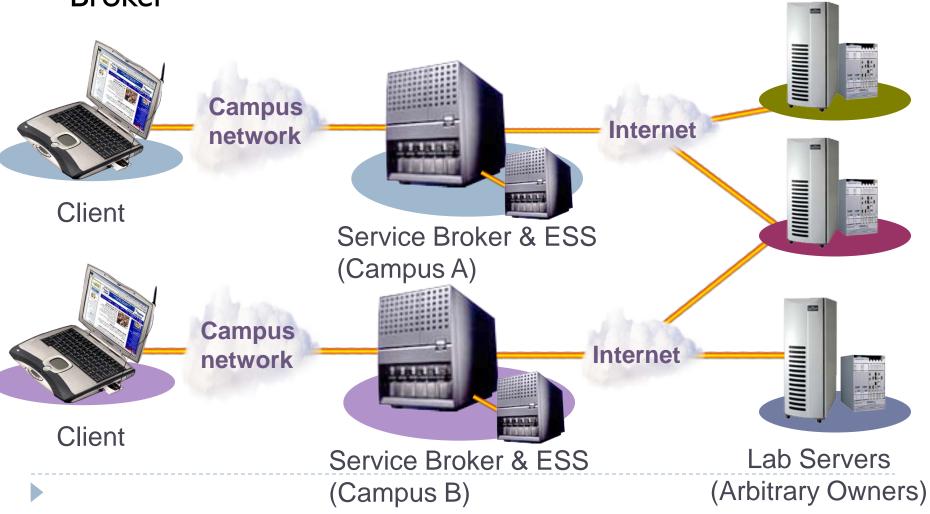

## Supporting Interactive iLabs

Single-campus model – uses all support services

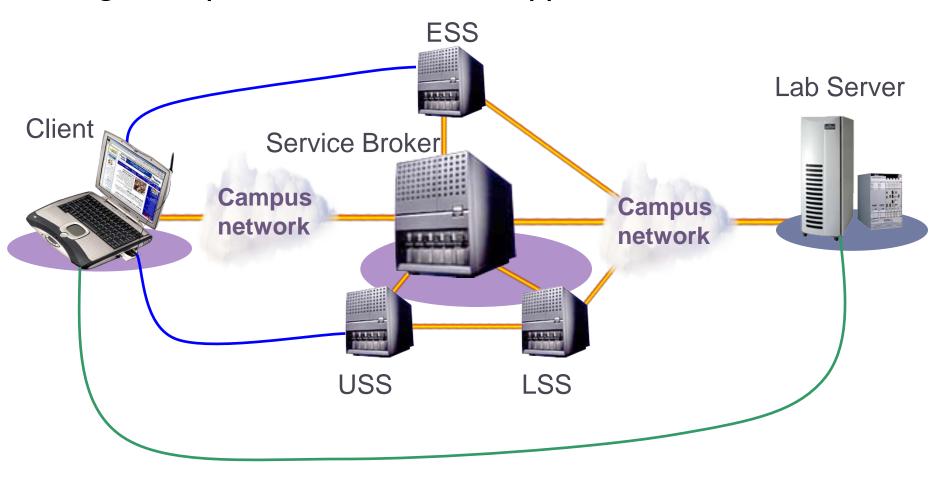

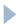

#### Supporting Interactive iLabs

Multi-campus case – trust relationships are set up between Service Brokers. Brokers act as iLab communication backbone

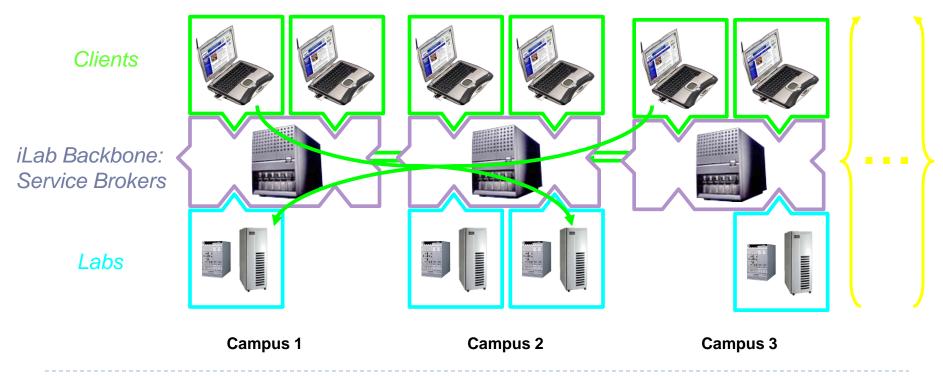

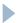

#### Demonstration

Batched and Interactive iLabs on a "merged" Service Broker.

Tomorrow, we'll go into more detail on how to install and configure the Service Broker and it's associated services.

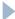